# **DAQ6U Program Manual**

(Data Acquisition program of DSP for the 32ch TMC-VME Module)

V1.1 May. 20, 1996

by Yasuo Arai KEK, National Laboratory for High Energy Physics 1-1 Oho, Tsukuba, Ibaraki 305, JAPAN yasuo.arai@kek.jp

(See also http://www-atlas.kek.jp/~araiy/)

### **1. Introduction**

TMCDAQ is a data acquisition program which controls data acquisition in the module; reads TMC data, calculate time difference between start/stop signal and hit signal, stores them to the Dual Port Memory (DPM), handshake with a VME master.

This program is prepared for the user who does not want to write their own program in DSP assembler. Thus the program is general purpose, and user can select following options;

- Common start or common stop mode.
- Measure both rising and falling edge data, or one edge only.
- Subtract offset value.
- Display data in a terminal.
- Select recording depth.
- Control from terminal or through the Dual Port Memory.

Present version of the program does not handle multiple event buffer.

Assembler program of the DSP is more complecated than that of normal microprocessor. The DSP (DSP56002) can do up to 3 commands in parallel. Furthermore the hardware interface is also programable, since most of the logic is implemented in a programmable logic chip (Lattice ispLSI). Thus the specification written here may be changed without notice.

## **DPM Data Format**

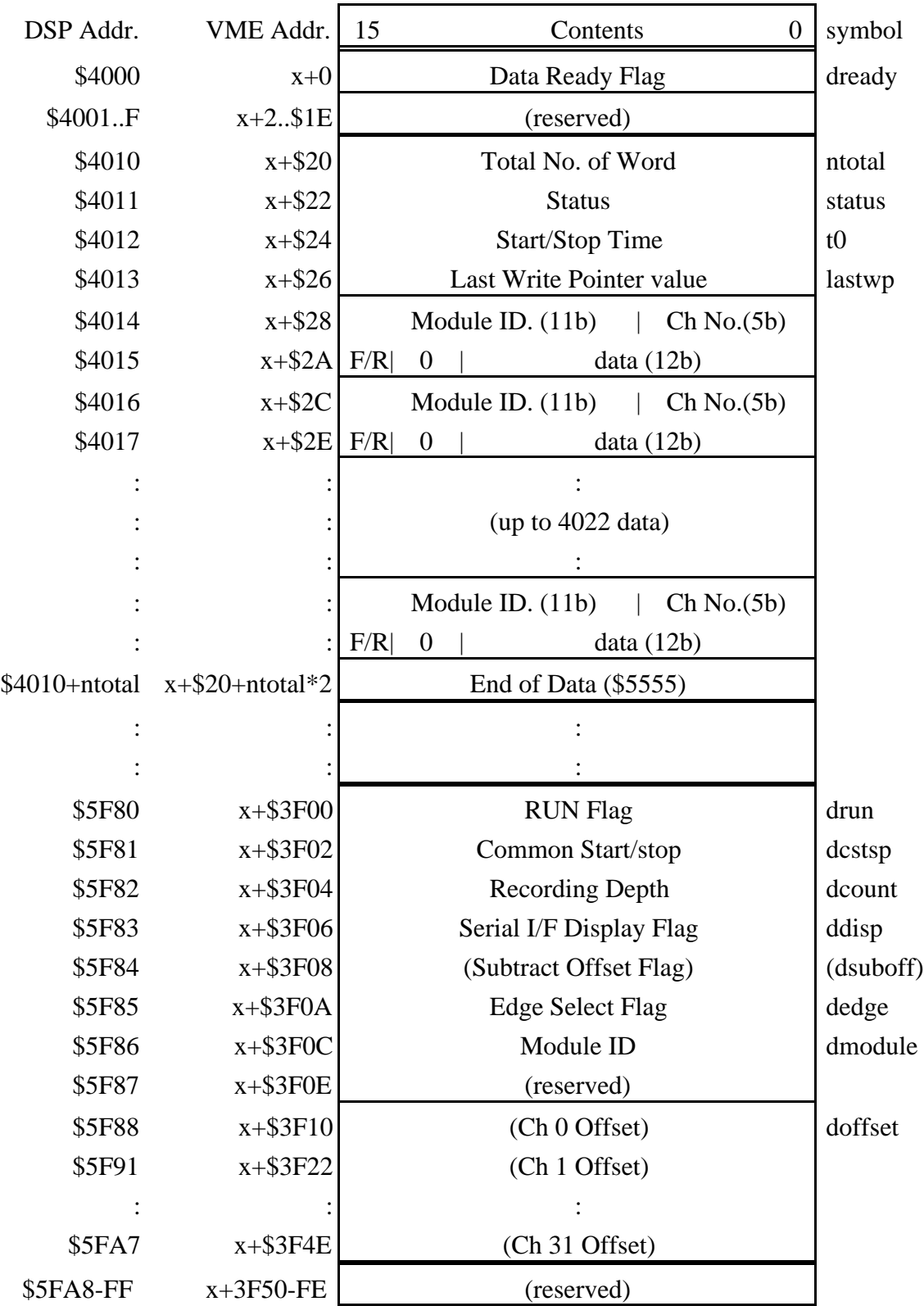

x --- Base Address

### [ Comments on parameters in the data format]

#### dready: Data ready flag.

[DSP view]  $=0$  data buffer is empty. ready to measure next event.  $=1$  data still exist. wait until dready=0. [VME view]  $=0$  no data in the buffer. wait until dready=1. =1 data exists. ready to read.

ntotal: Total No. of word(16 bit word)

#### status: Status

 $bit0 =$ There is no recording of common start/stop signal.  $bit1 = Data buffer overflow.$  $bit2 = No$  End-of-Data mark

- t0: Common start/stop time
- lastwp: Last Write Pointer value Last write pointer value of the TMC chip.

#### F/R : Falling edge/Rising edge data flag.

- =0 for rising edge data
- $=1$  for falling edge data

#### drun: DAQ run flag

- $=0$  VME master is not ready. Make module to initial state.
- =1 VME master is ready. Following parameters are effective.

#### dcstsp: Common Start/stop mode

- $=0$  common stop mode
- $=1$  common start mode
- dcount: Time range count

Recording Time  $= 32$  ns x Dcount (max. 126)

#### ddisp: Serial port display flag

- $= N(0-31)$  display Ch N data to terminal
- $= 98$  display error message only<br> $= 99$  display all channel data
- display all channel data
- $= 100$  no display

#### (dsuboff: Subtract offset flag) NOT SUPPORTED NOW (96.4.22)

- $= 0$  subtract default values<br> $= 1$  don't subtract offset va
- don't subtract offset value.
- $= 2$  subtract offset value stored in the offset area

#### dedge: Edge detection flag

- $= 0$  rising and falling edge measurement
- = 1 rising edge measurement
- $= 2$  falling edge measurement
- $= 3$  rising and falling edge but remove 1st falling edge.

#### dmodule: Module ID appended to the channel number.

(doffset: channel offset values) NOT SUPPORTED NOW (96.4.22) These offset are subtract from data of each channels according to the 'dsuboff' flag.

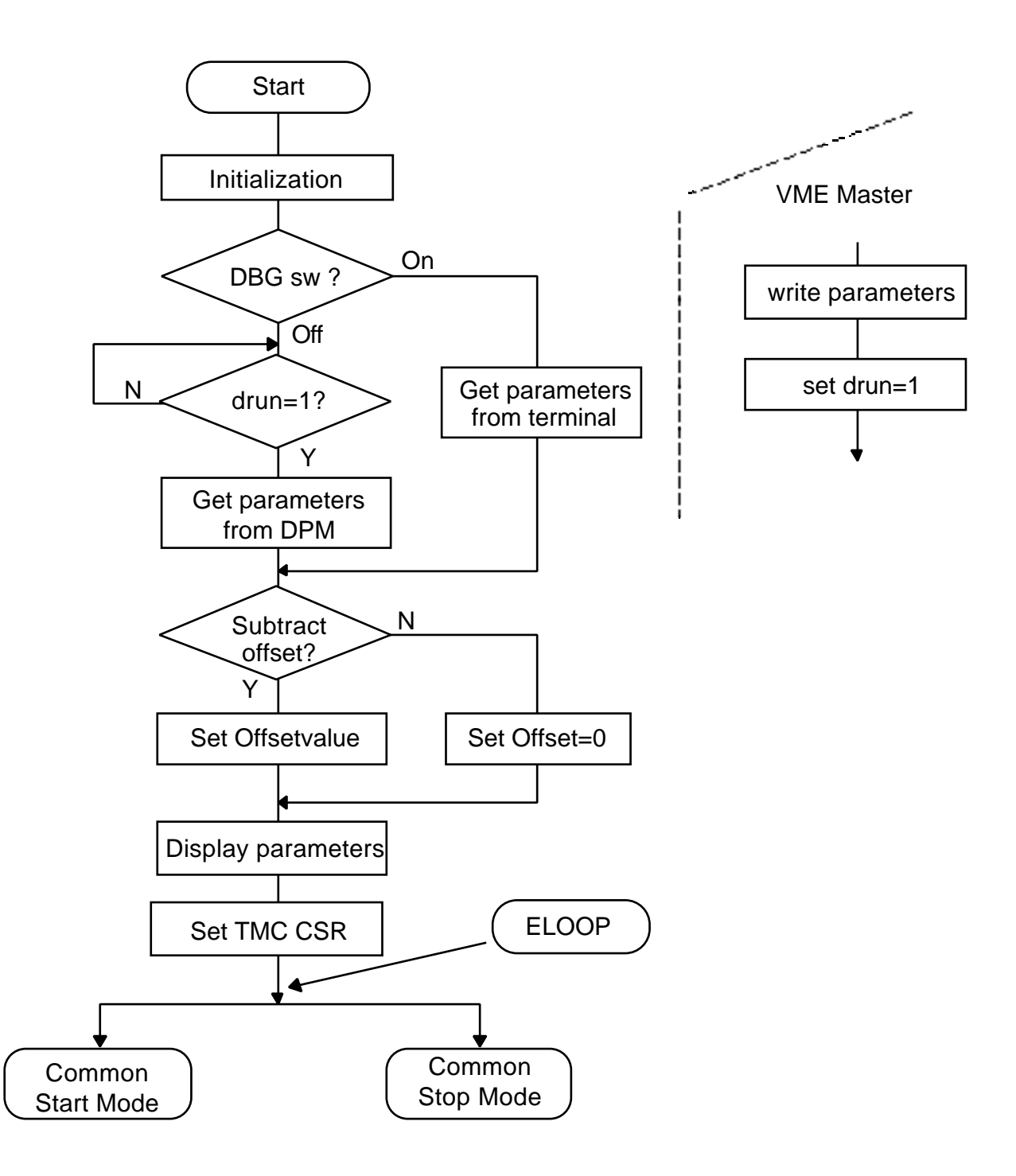

### Fig. 1 DAQ6U program flow (1/4)

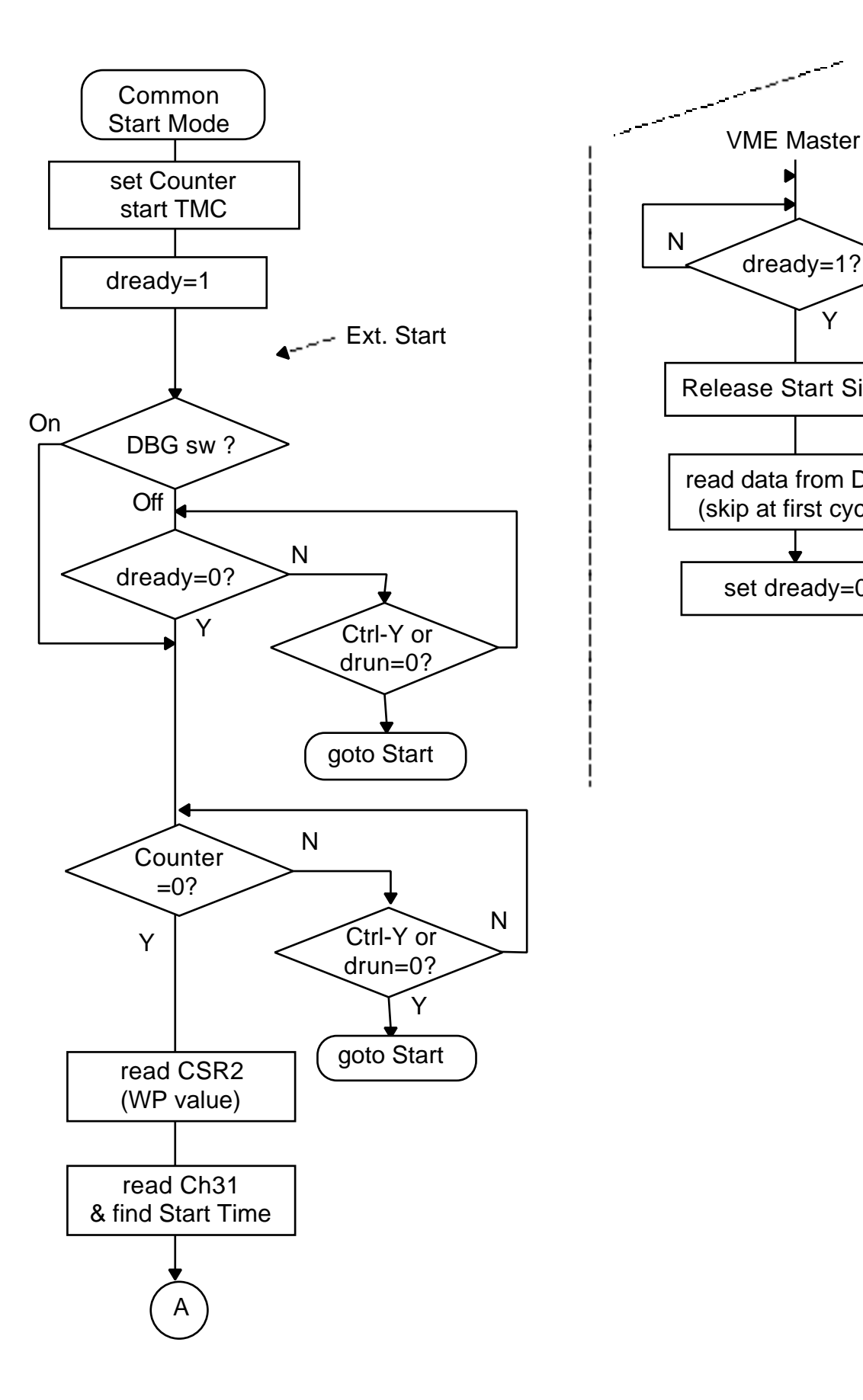

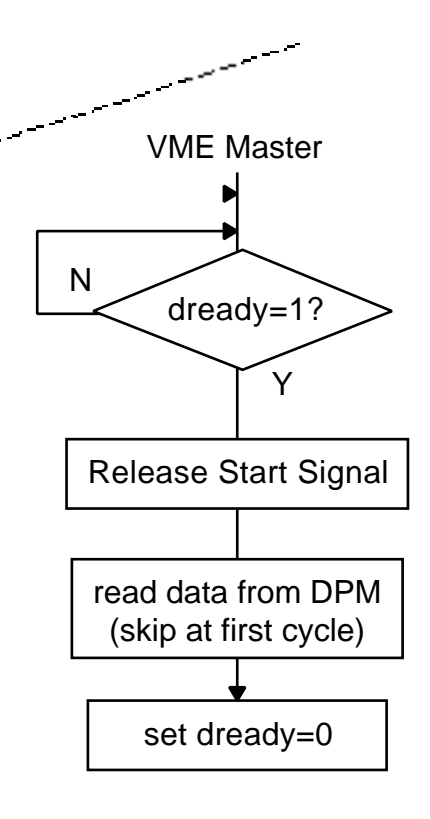

# Fig. 1 DAQ6U program flow (2/4)

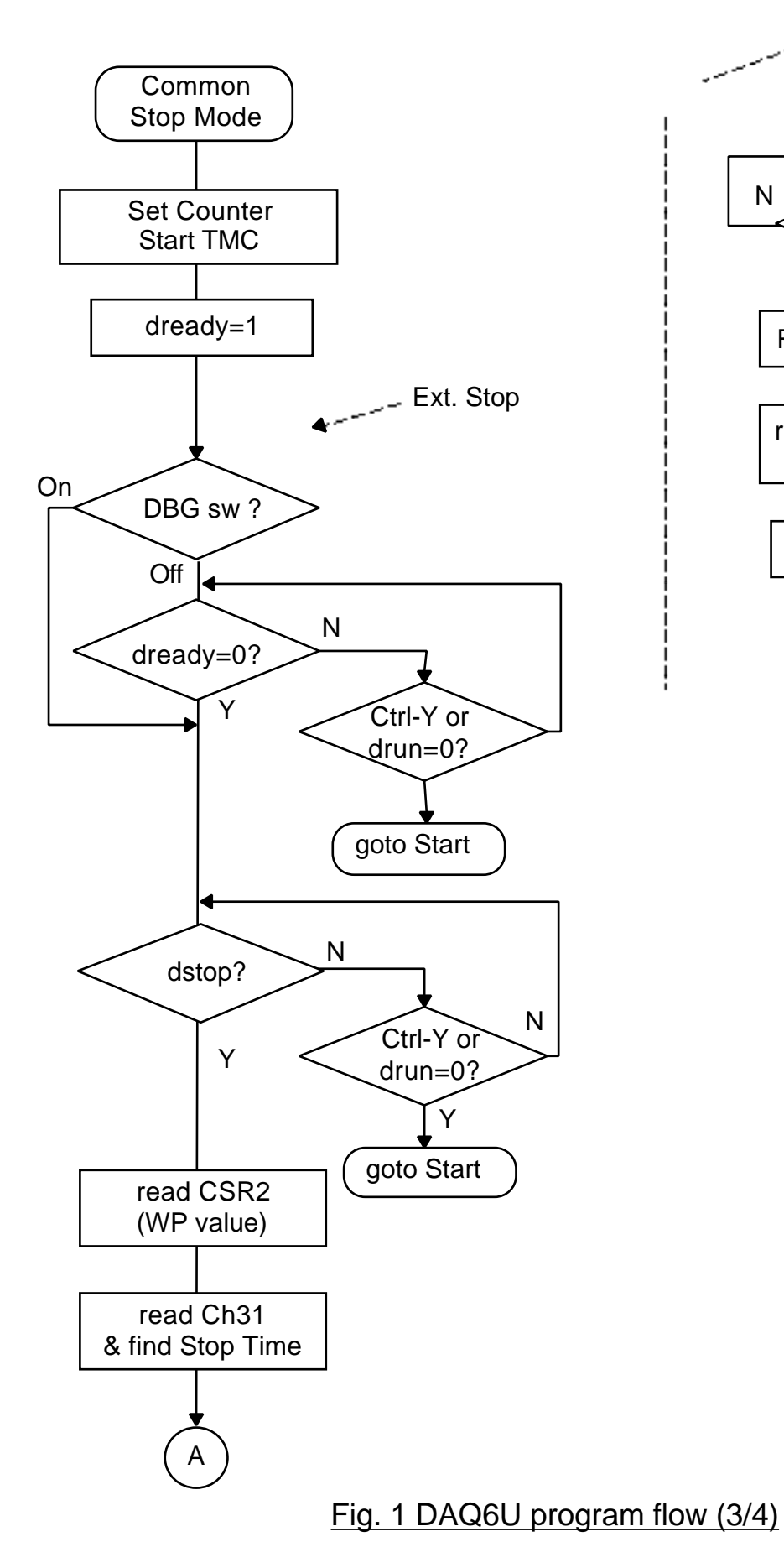

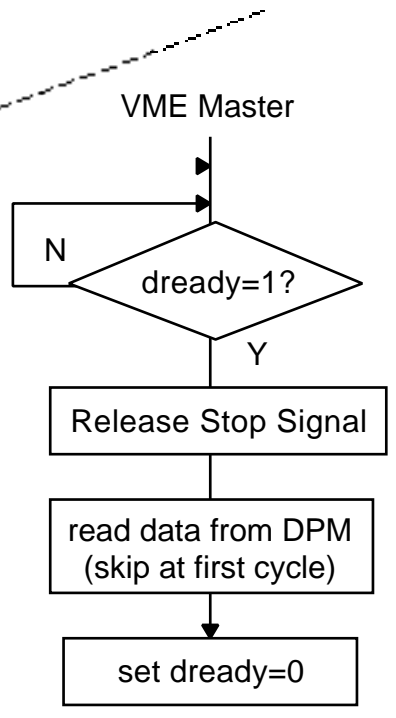

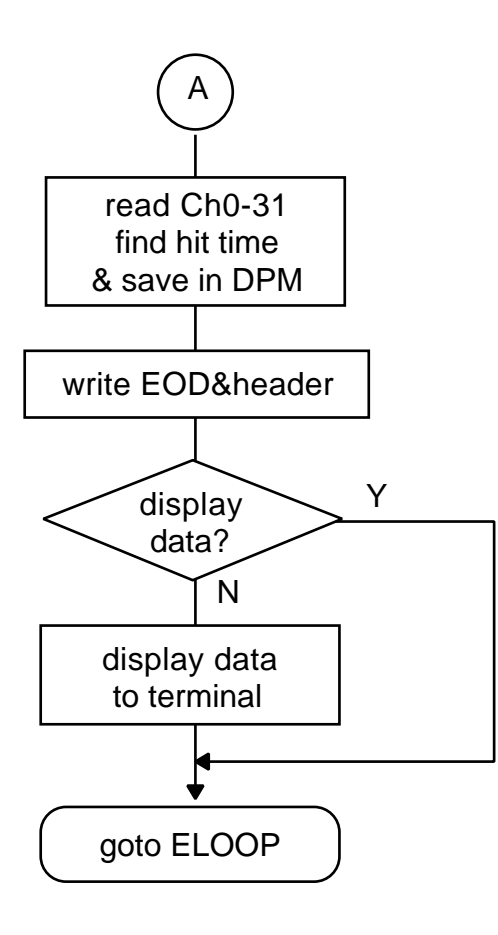

# Fig. 1 DAQ6U program flow (4/4)